# Development of an Acceleration Design Response Spectrum

## Acceleration Design Response Spectrum

- 2 ways to develop Acceleration Design Response Spectrum (ADRS)
	- 3-Point Method
	- Site-Specific Response Analysis
- All ADRS curves are developed by In-house personnel
	- Focus of this presentation development of the ADRS using the 3-Point Method
	- Site-Specific Response Analyses requires more training and knowledge
- 3-Point ADRS curve actually starts with the planning of the site investigation/exploration
- How will the  $V_{s,100}$  be obtained?
	- Surface wave methods
	- Downhole methods
	- Use anticipated geologic conditions to select collection method
	- Consider the importance (OC) of the bridge
		- V<sub>s</sub> measurements should not be obtained for Low Volume Bridges
	- Compare  $V_s$  measurements with field logs to see if there are any conflicts
	- Example
		- Does  $V_s$  continue to increase with depth will SPT N-values decrease
		- Was wrong field collection method used?
		- Did the person preparing the  $V_s$  profile look at the field logs?
		- Is rock expected to be encountered?

### • Geologically Realistic

- Coastal Plain
	- Extend soil column to  $V_s \ge 2,500$  ft/s (B-C Boundary)
	- Depth to hard rock (i.e.,  $V_s \ge 11,500$  ft/s) greater than 330 ft (100 m)
- Outside the Coastal Plain
	- Soil column has a  $V_s < 11,500$  ft/s (hard rock) within the measured depth of the  $V_s$  profile
	- Soil column contains
		- Soil
		- Weathered rock
		- Partially weathered rock
		- Soft rock (2,500 ft/s <  $V_s$  < 11,500 ft/s)
- Hard Rock
	- Coastal Plain
		- No!
	- Outside the Coastal Plain
		- Soil column has a  $V_s \ge 11,500$  ft/s (hard rock) within the measured depth of the  $V_s$  profile
		- $V_s$  must be verified by field testing
- Next the location of the project is required
	- Is the project in the Coastal Plain or the Piedmont (i.e., Outside the Coastal Plain)
	- What is the latitude and longitude of site
		- This can be of bridge, field exploration point or approximate center of surface wave technique
- Run SCENARIO PC (2006)
	- Using latitude and longitude previously determined
	- Typically all sites will be Geologically Realistic
		- In the Coastal Plain
		- Outside the Coastal Plain
	- SEE (3% P<sub>E</sub> in 75 years) (formerly called 2% P<sub>E</sub> in 50 years)
	- FEE (15%  $P_E$  in 75 years) (formerly called 10%  $P_E$  in 50 years)
	- Use Q of 100 [default in SCENARIO PC (2006)]
- What is Q?
	- Q stands for Quality Factor
	- A measure of energy dissipation within the medium that the seismic motion is transmitting through
	- Higher Q values less energy loss (i.e., less soil grains bumping into each other)
	- Results of higher Q values, higher frequency portions of the ground motion affect the site (i.e., the EQ motion goes up)
	- Higher Q values really only a concern in the Tri-County area (i.e., Berkeley, Charleston and Dorchester Counties)

### • Fill out the top part of the spreadsheet

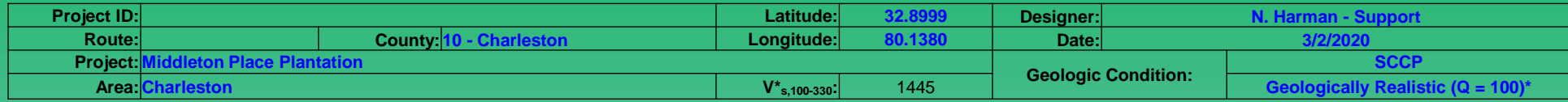

\*Use same geologic condition as selected in SCENARIO\_PC (2006)

#### **Bridge Information:**

**ADRS Loction within Soil Column1: At Ground Surface**

If ADRS is developed for Depth to Motion ( $Z_{\text{DTM}}$  (See Chapter 12.4)), use depth from ground surface in feet (units must be

- Columbia can be located in both the Coastal Plain as well as the Piedmont
	- $V_{s100-330}^*$  changes depending on which geology Columbia is placed in
	- Areas east of the Capitol should be in the Coastal Plain
	- Areas west of the Capitol should be in the Piedmont

1

included).

- $V^*$ <sub>s100-330</sub> is equal to 8,200 ft per sec
- Damping is typically assumed to be 5%
	- Check with the SEOR to determine if this number needs to be changed

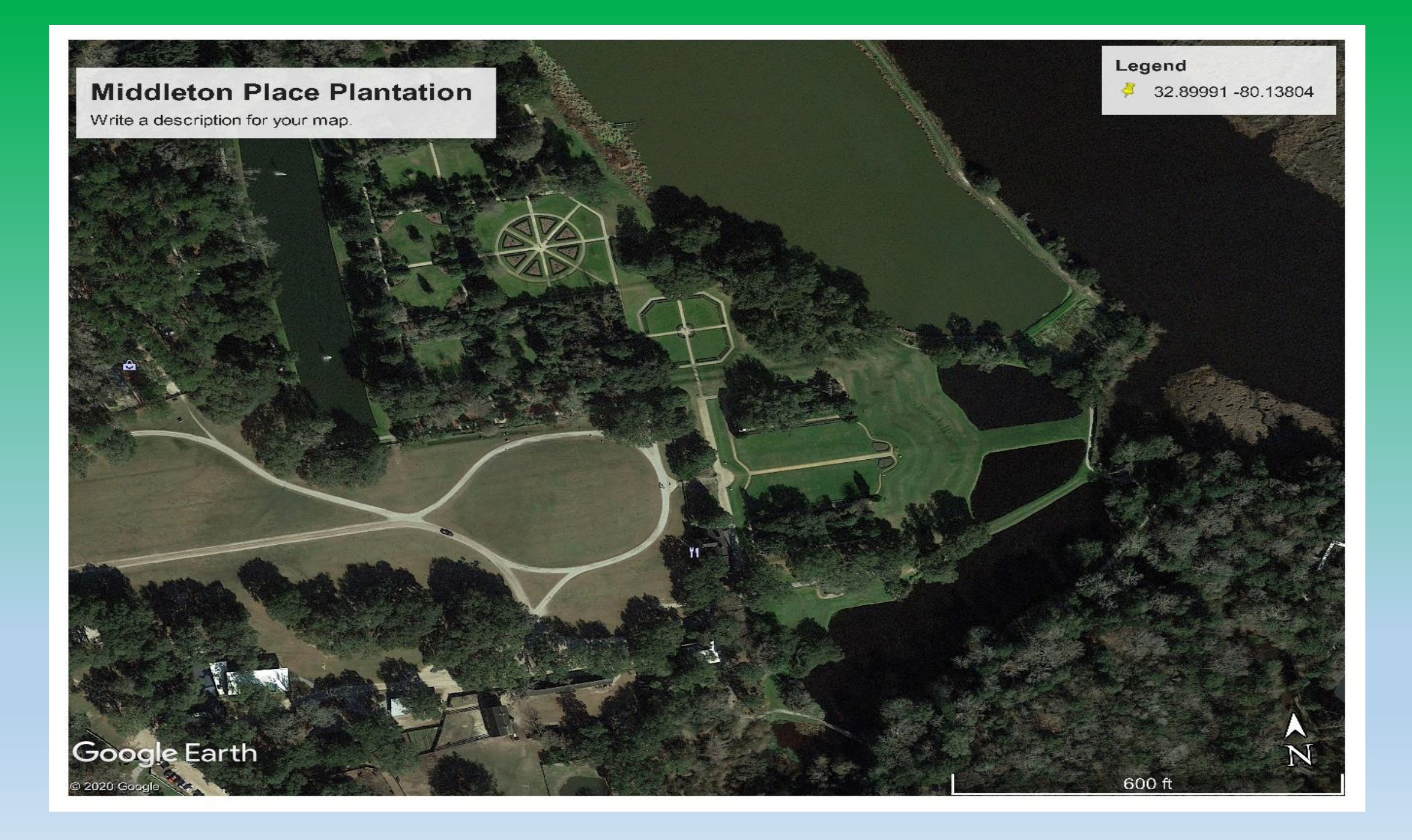

### • Review this map

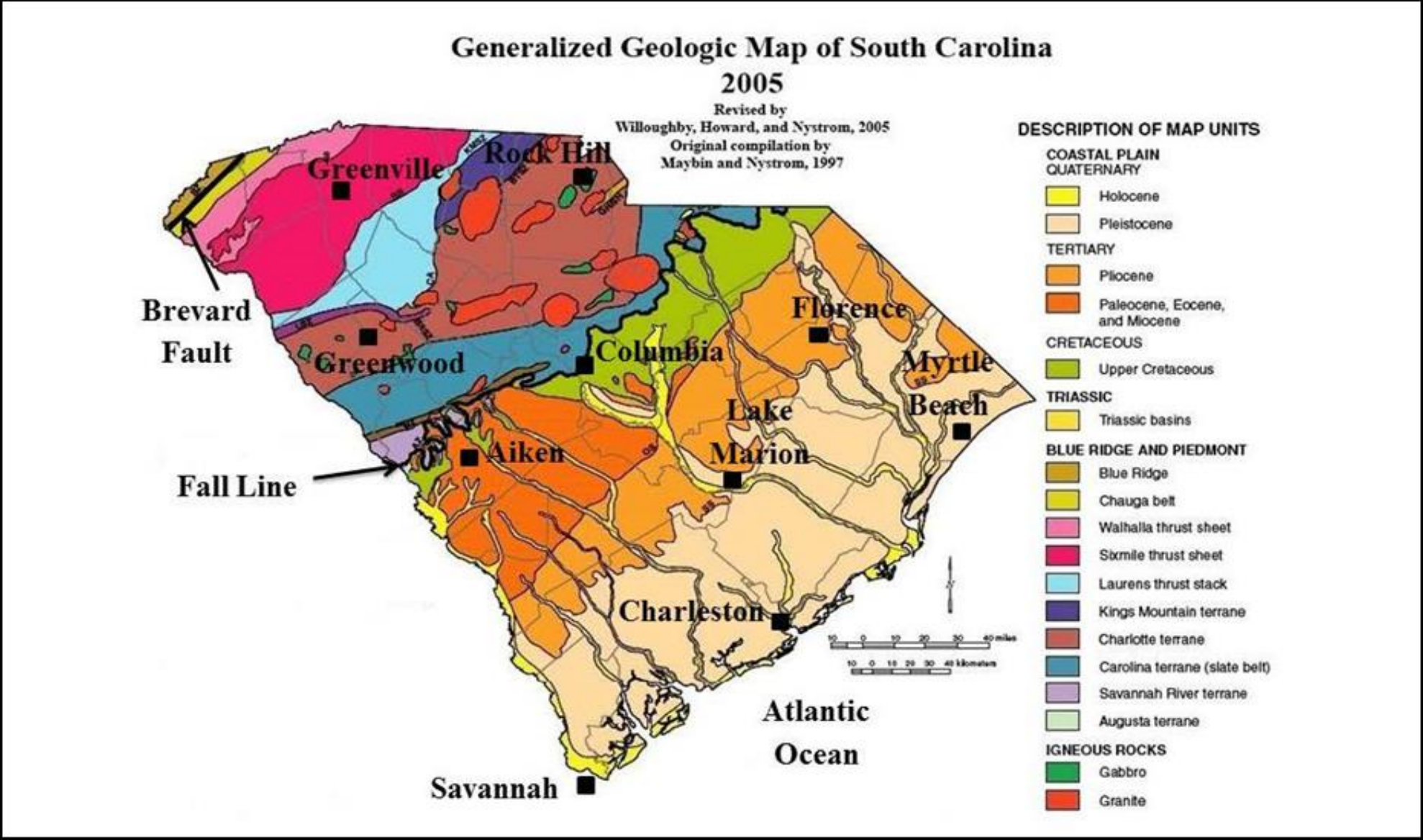

### • Typical SCENARIO\_PC (2006) output:

THIS FILE CONTAINS THE RESULTS FROM ONE EXECUTION OF PROGRAM scenario pc (Martin Chapman, 2006).

THE NAME OF THE DIRECTORY CONTAINING THIS FILE AND ALL ASSOCIATED OUTPUT FILES IS: MidPlace SEE

2% PROBABILITY OF EXCEEDANCE (For 50 year Exposure) FOR GEOLOGICALLY REALISTIC SITE CONDITION

RESULTS OF INTERPOLATION

Site Location: 32.8999 N 80.1380 W Nearest Grid Point: 32.8750 N 80.1250 W Distance From Site: 3.02 Km Thickness of sediments, meters: 781.973

PSA and PGA as Percentage of g  $0.5Hz$  $1.0Hz$  $2.0Hz$  $3.3Hz$  $5Hz$ 6.7Hz  $13Hz$ **PGA** 40.35366 93.30009 163.22500 221.44610 258.66660 262.21530 255.58870 155.08600

Interpolated results from USGS Deaggregation 2002

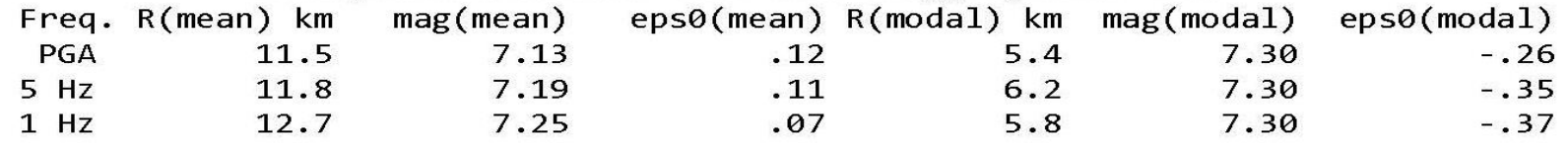

• Input data into ADRS Spreadsheet

PSA and PGA as Percentage of g  $0.5Hz$  $1.0$ Hz  $2.0Hz$  $3.3Hz$ 5Hz  $6.7Hz$  $13Hz$ PGA 40.35366 93.30009 163.22500 221.44610 258.66660 262.21530 255.58870 155.08600

- ADRS [Site Class Andrus](file://nts/hq/precon-general/PreconSupport/Geotech_Eng/SCDOT_Geotechnical_Manual_2019/X  Appendix G  SCDOT Software List/Excel Spreadsheets/ADRS  Site Class  Andrus  11222019.xlsx)  11222019
- Do the same thing with data from the FEE

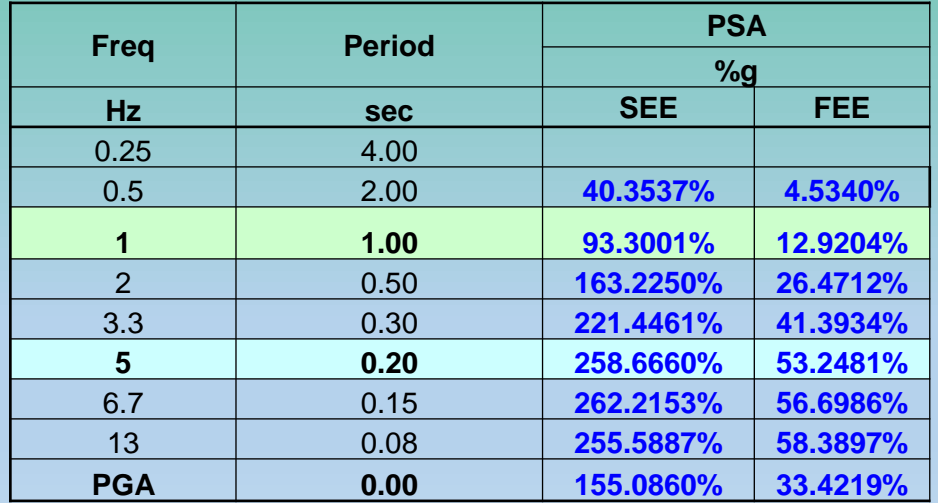

- $\bullet$  Insert the data from the  $\mathsf{V}_{\mathsf{s}}$  testing into the spreadsheet
	- This data must extend to either the B-C Boundary or the Hard Rock interface.

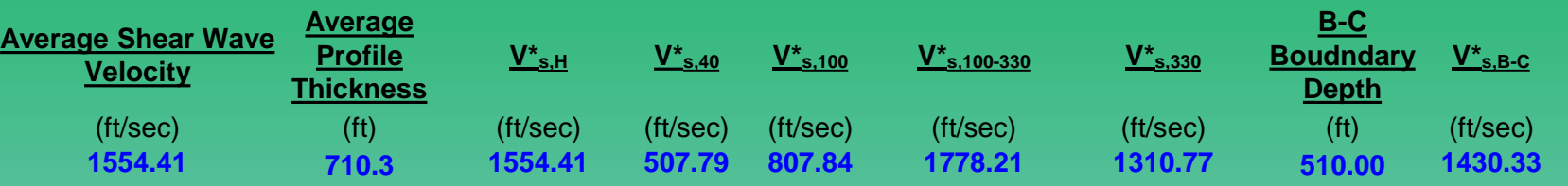

- This data is used to determine the period  $(T_N)$  of the site.
- $T_N$  is developed using 2 different methods
	- Equivalent Uniform Soil Profile Period and Stiffness

• 
$$
T_{N_{B-C}} = \frac{4 * H_{B-C}}{V_{s,H_{B-C}}^*}
$$
  
\n•  $T_{N_{B-C}} = \frac{6 * H_{B-C}}{V_{s,H_{B-C}}^*}$ 

- 6 allows for site softening during the seismic event
- Modified Successive 2-Layer Approach

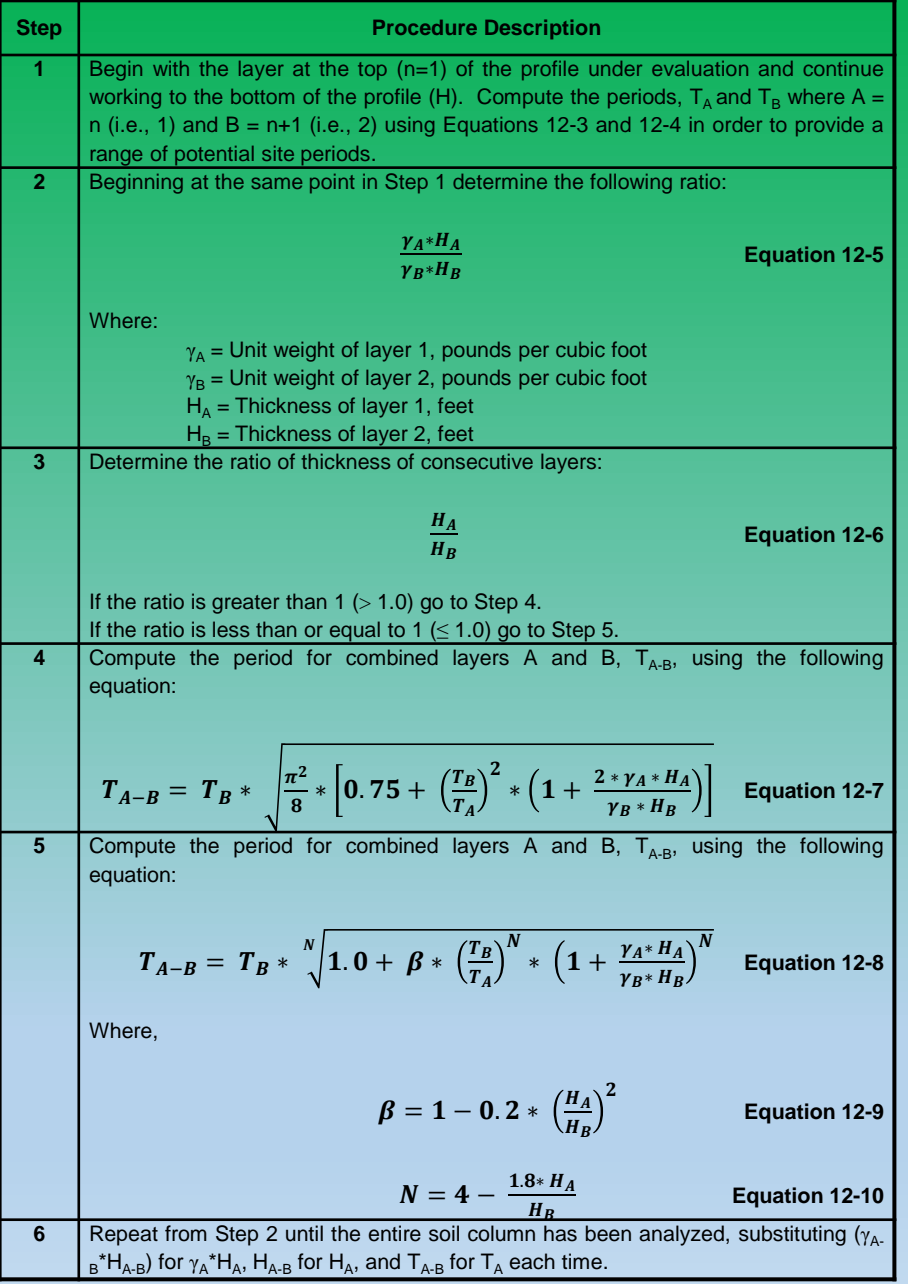

### • Using these 2 methods

- 2 minimum site periods are developed
- 2 maximum site periods are developed
- The spreadsheet selects the smallest minimum and largest maximum site periods
- These site periods are used to develop the line

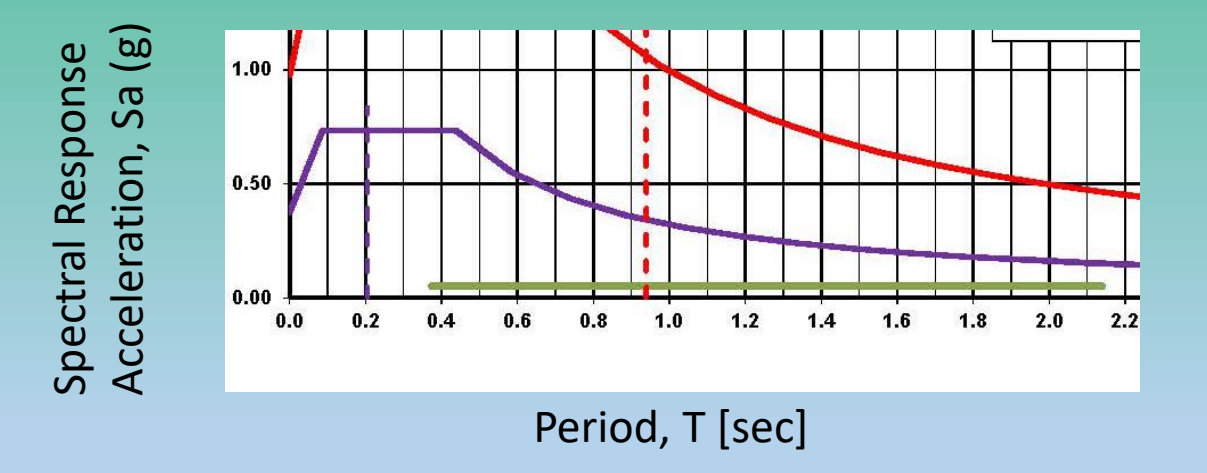

- Input magnitude and distance
	- Modal magnitude and distance are used not mean
	- Mean is an average of all sources

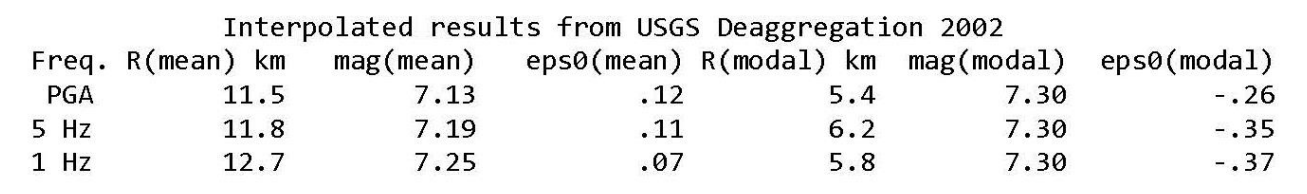

• The USGS website is not to be used since the 2002 deaggregation charts have been removed and replaced with either 2008 or 2014 deaggregation charts

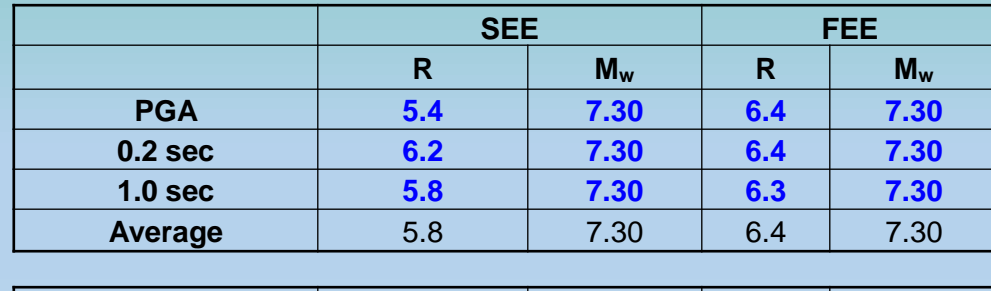

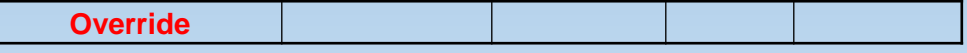

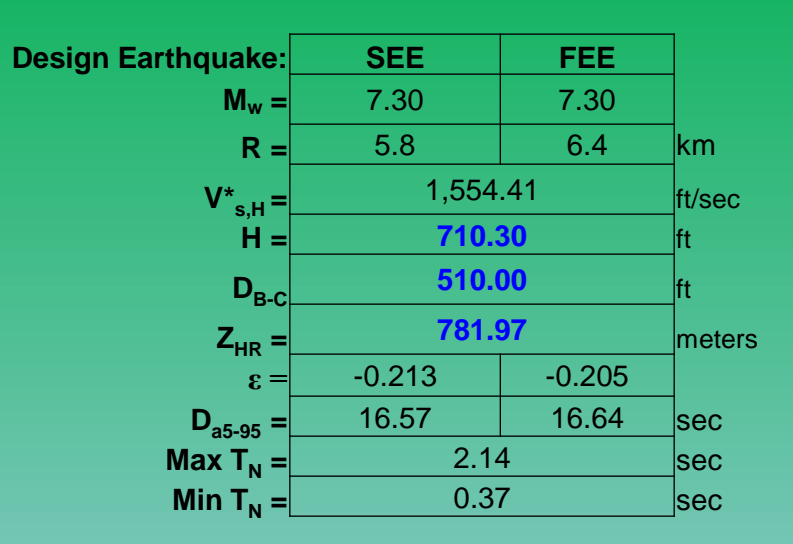

- $D_{45-95}$  is used as surrogate for duration of the seismic event
- ε is the near-fault directivity correction (dip-slip and strike-slip faults)
	- Is only used if R is less 20 km
- $\bullet$  H is either equal to or greater than  $\mathsf{D}_{\mathsf{B-C}}$  if not, leave H blank.
- $\cdot$  Z<sub>HR</sub> is typically only provided from SCENARIO PC (2006) for the Coastal Plain

### Dip-slip faults)

where the fault slip is along the<br>direction of DIP of the fault surface

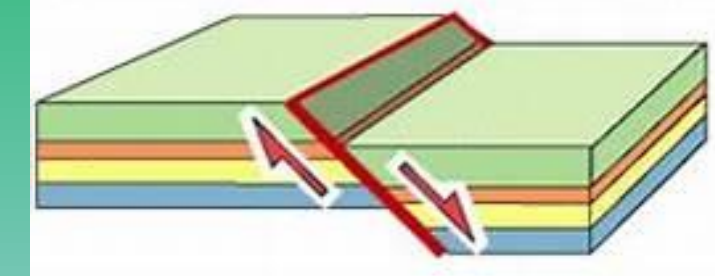

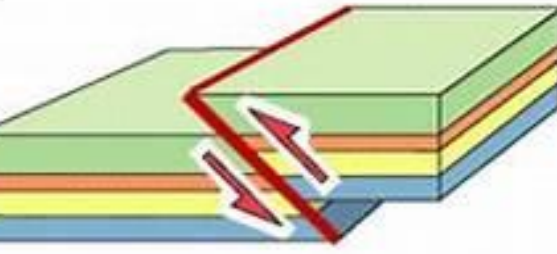

Normal Fault hanging-wall moves down relative to the footwall

Thrust Fault

hanging-wall moves up relative to the footwall

return to menu

compare attributes

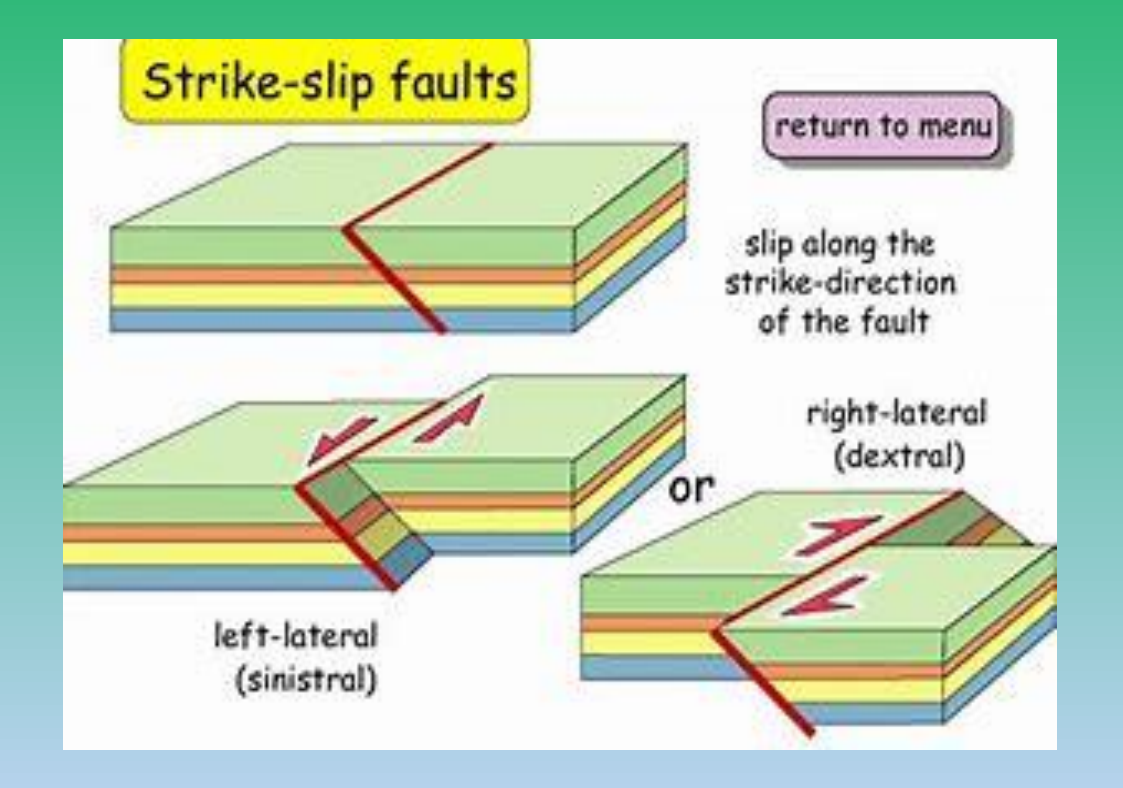

• The ADRS Spreadsheet will also determine the period of the seismic event  $T'_O$ 

$$
T'_{o} = \frac{\sum \left[t * ln\left(\frac{PSA_{B-C,t}}{PGA_{B-C}}\right)\right]}{\sum ln\left(\frac{PSA_{B-C,t}}{PGA_{B-C}}\right)}
$$

• Where  $PSA_{B-C,t}$  is determined:

 $PSA_{B-C,t} = 1.2 * PGA_{B-C}$ 

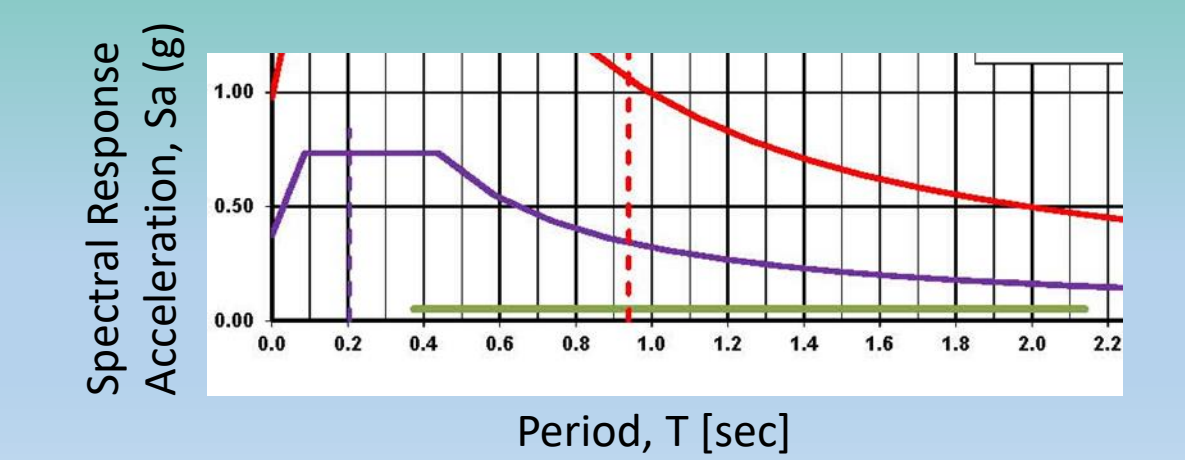

• If the SEOR provides the period or range of periods place the information in Cells U32 and V32 of the Project Info tab

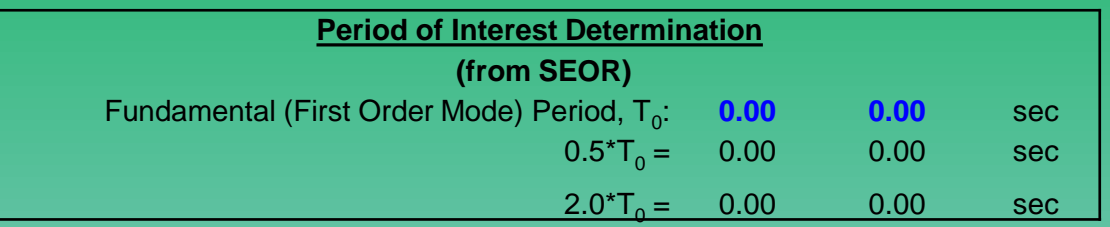

- GEC 3 recommends reducing the structural period by half and doubling the structural period to get a period range for the structure.
- If the structure period is not provided and the project is not Design/Build the following note is placed on the ADRS curve

\*\*The SEOR is encouraged to check the fundamental period of the structure versus the period of the seismic event and the period of the site. According to LRFD Seismic Analysis and Design of Transportation Geotechnical Features and Structural Foundations, FHWA-NHI-11- 032, GEC No. 3 "So, the damage potential of an earthquake ground motion increases when the predominant period of the earthquake motion is close to the resonant period of the site and when the resonant period of the site is close to the fundamental period of the structure. The damage potential of an earthquake ground motion is greatest when all three of the predominant or fundamental periods coincide."

- After completing the Project Info tab of the ADRS Spreadsheet
- The spreadsheet determines the site factors  $(F_t)$

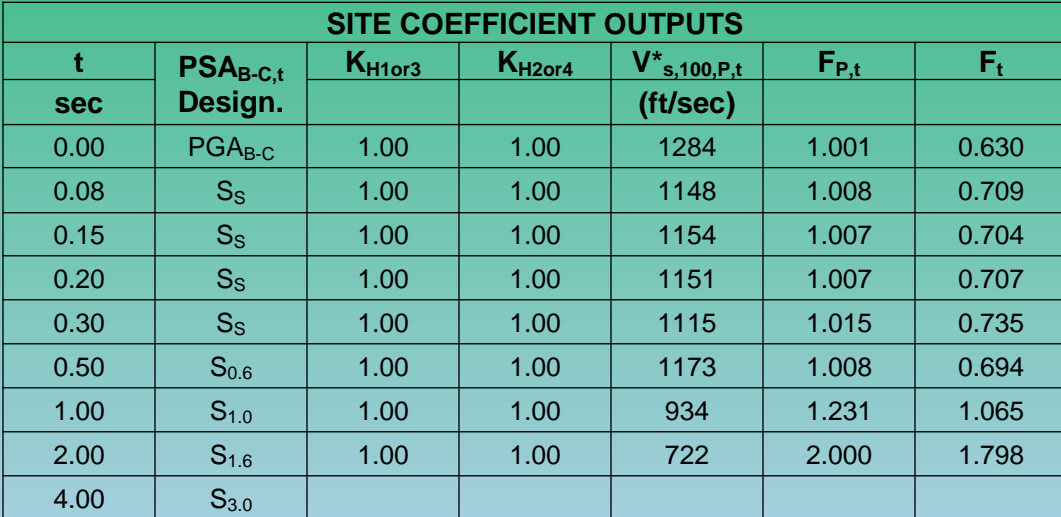

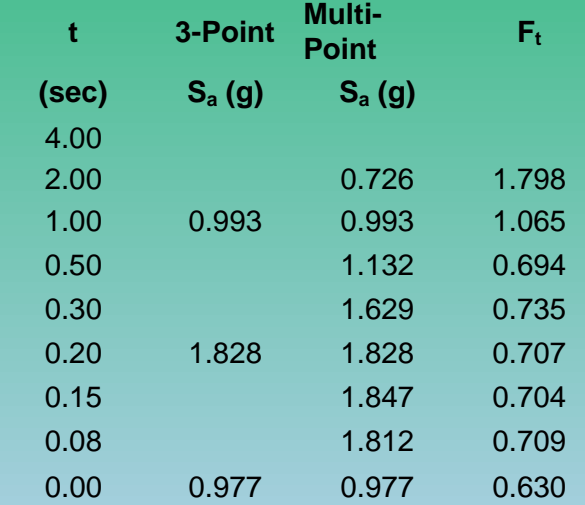

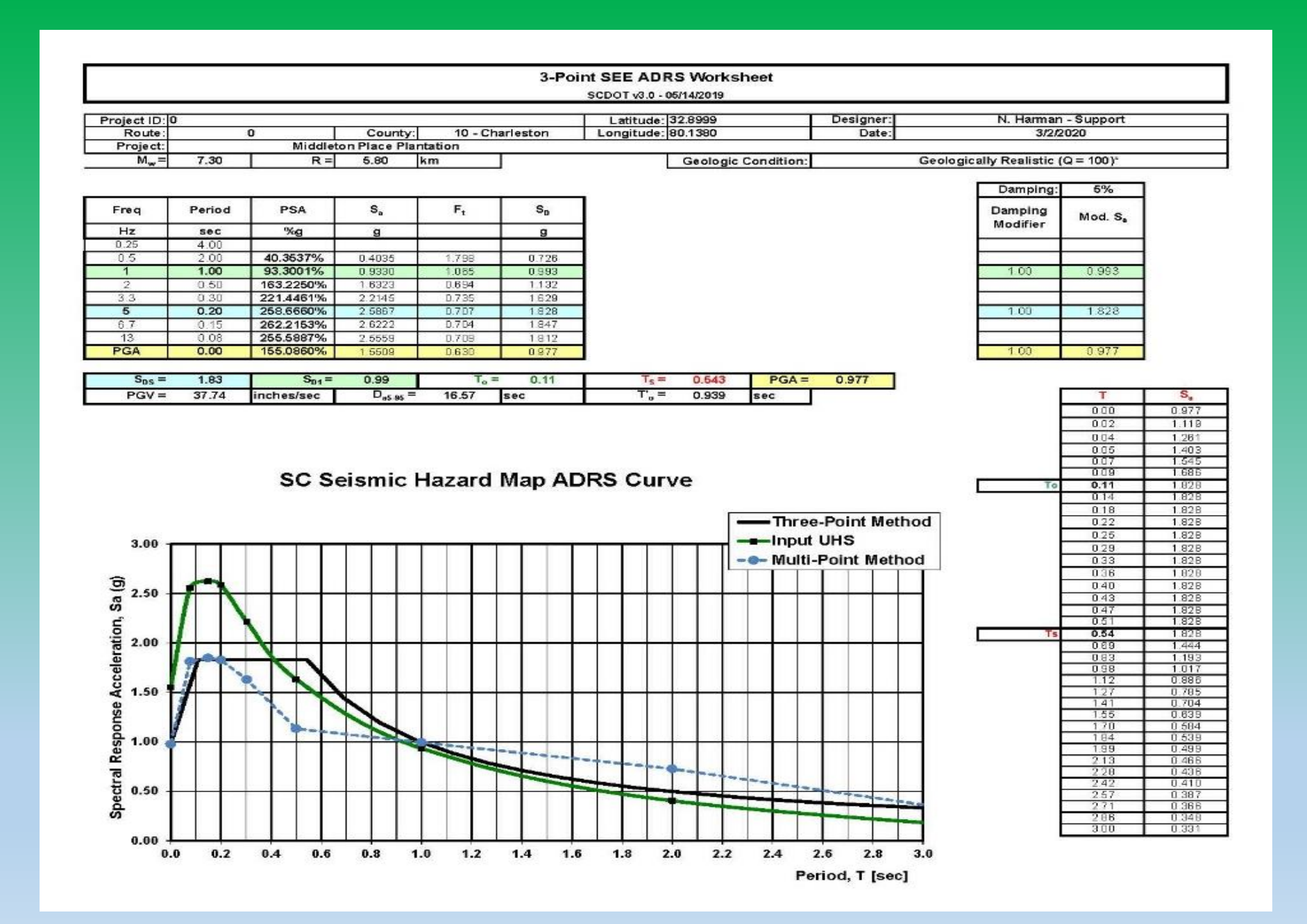

• The ADRS Spreadsheet also takes into account shallow basin effects

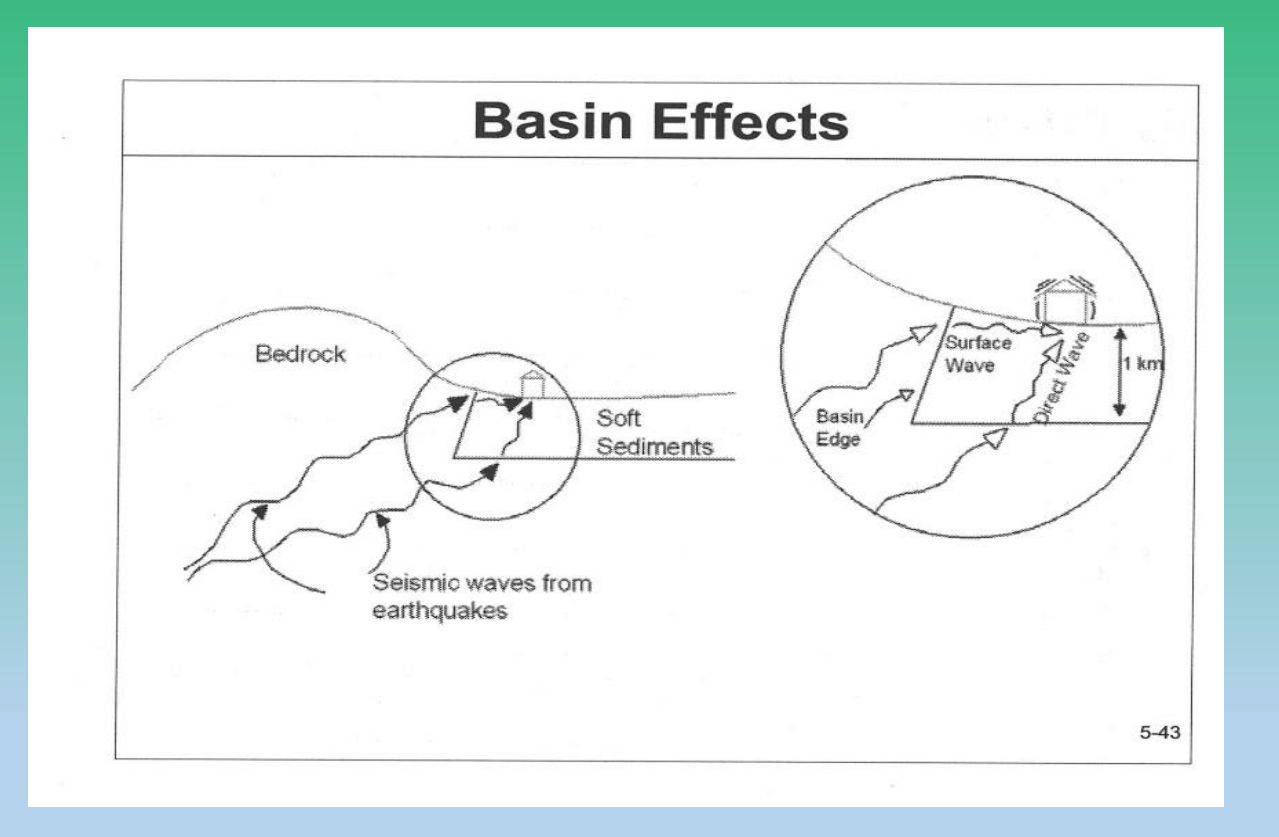

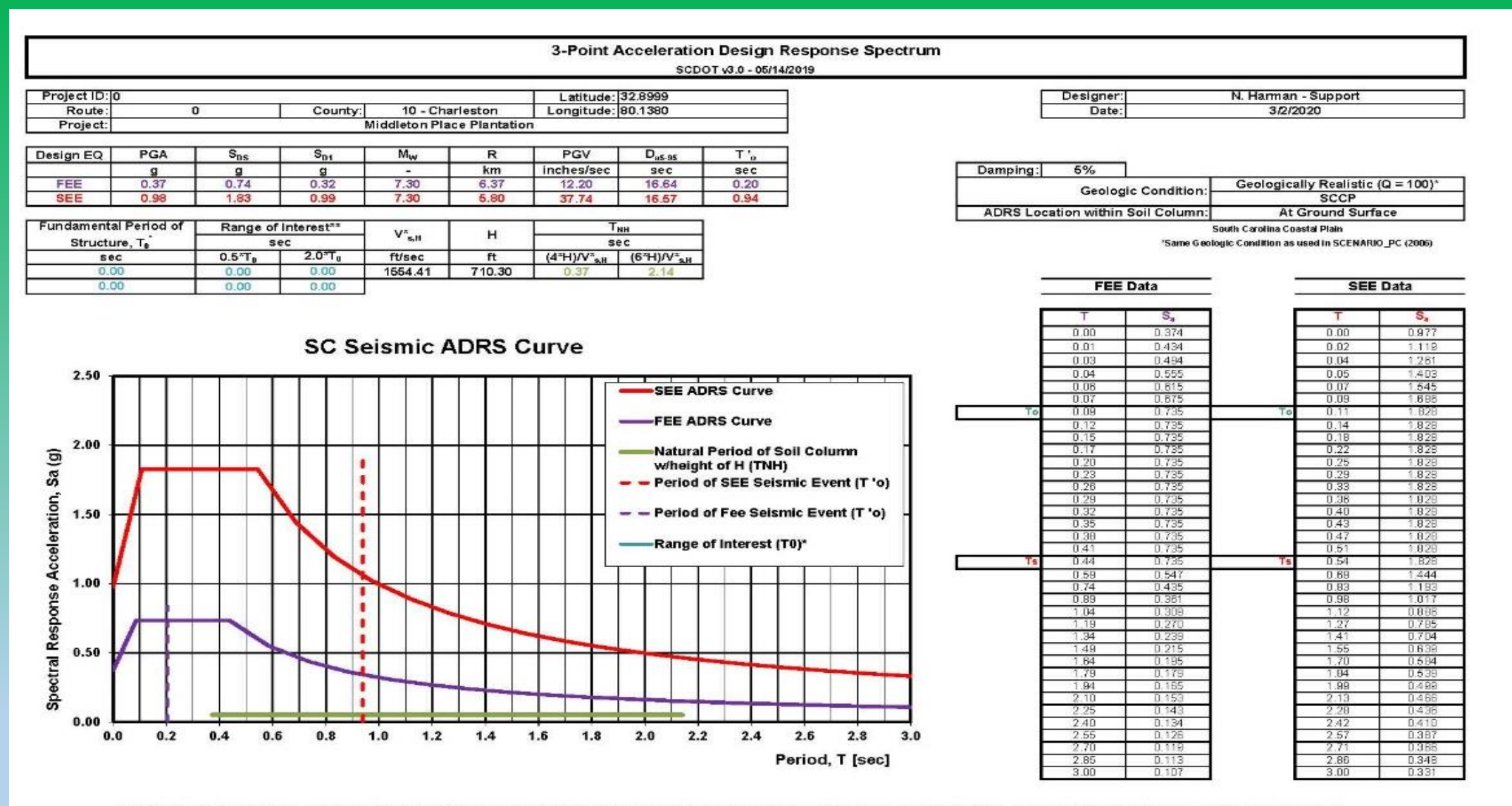

\*\* The SEOR is encouraged to check the fundamental period of the structure versus the period of the seismic event and the period of the site. According to LRFD Seismic Analysis and Design of Transportation Geotechnical Features and Structural Foundations, FHWA-NHI-11-032, GEC No. 3 "So, the damage potential of an earthquake ground motion increases when the predominant period of the earthquake motion is close to the resonant period of the site and when the resonant period of the site is close to the fundamental period of the structure. The damage potential of an earthquake ground motion is greatest when all three of the predominat or fundamental periods coincide."

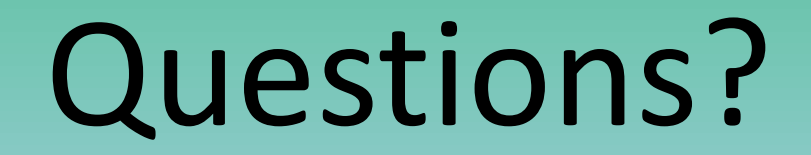